### Massachusetts Institute of Technology Department of Electrical Engineering and Computer Science

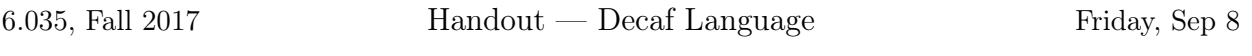

The project for the course is to write a compiler for a language called Decaf. Decaf is a simple imperative language similar to C or Pascal.

# 1 Lexical Considerations

All Decaf keywords are lowercase. Keywords and identifiers are case-sensitive. For example, if is a keyword, but IF is an identifier; foo and Foo are two different identifiers referring to two distinct variables or methods.

The reserved words are:

#### bool break import continue else false for while if int return len true void

Comments are started by // and are terminated by the end of the line. Block comments are started by /\* and are terminated by a matching \*/. UPDATE: You do not have to handle nested block comments denoted by  $/*$   $/*$   $*/$ , but are more than welcome to try to do so. Nested block comments will not be tested.

White space may appear between any lexical tokens. White space is defined as one or more spaces, tabs, line-break characters, and comments.

Keywords and identifiers must be separated by white space, or a token that is neither a keyword nor an identifier. For example, intfortrue is a single identifier, not three distinct keywords. If a sequence begins with an alphabetic character or an underscore, then it and the longest sequence of alpha numeric characters following it forms a token.

String literals are composed of  $\langle char \rangle$ s enclosed in double quotes. A character literal consists of a  $\langle char \rangle$  enclosed in single quotes.

Numbers in Decaf are 64 bit signed. That is, decimal values between −9223372036854775808 and 9223372036854775807. If a sequence begins with 0x, then these first two characters and the longest sequence of characters drawn from [0-9a-fA-F] form a hexadecimal integer literal. If a sequence begins with a decimal digit (but not 0x), then the longest prefix of decimal digits forms a decimal integer literal. A long sequence of digits (e.g. 123456789123456789123) is still scanned as a single token. Booleans in decaf are of type bool and either have the value of true or false. When printing out the value of a bool value should print a 1 and a false value should print a 0.

 $A \langle char \rangle$  is any printable ASCII character (ASCII values between decimal value 32 and 126) other than quote ("), single quote ( $'$ ), or backslash (\), plus the 2-character sequences "\"" to denote quote, "\'" to denote single quote, "\\" to denote backslash, "\t" to denote literal tab, or "\n" to denote newline.

# 2 Reference Grammar

#### Meta-notation:

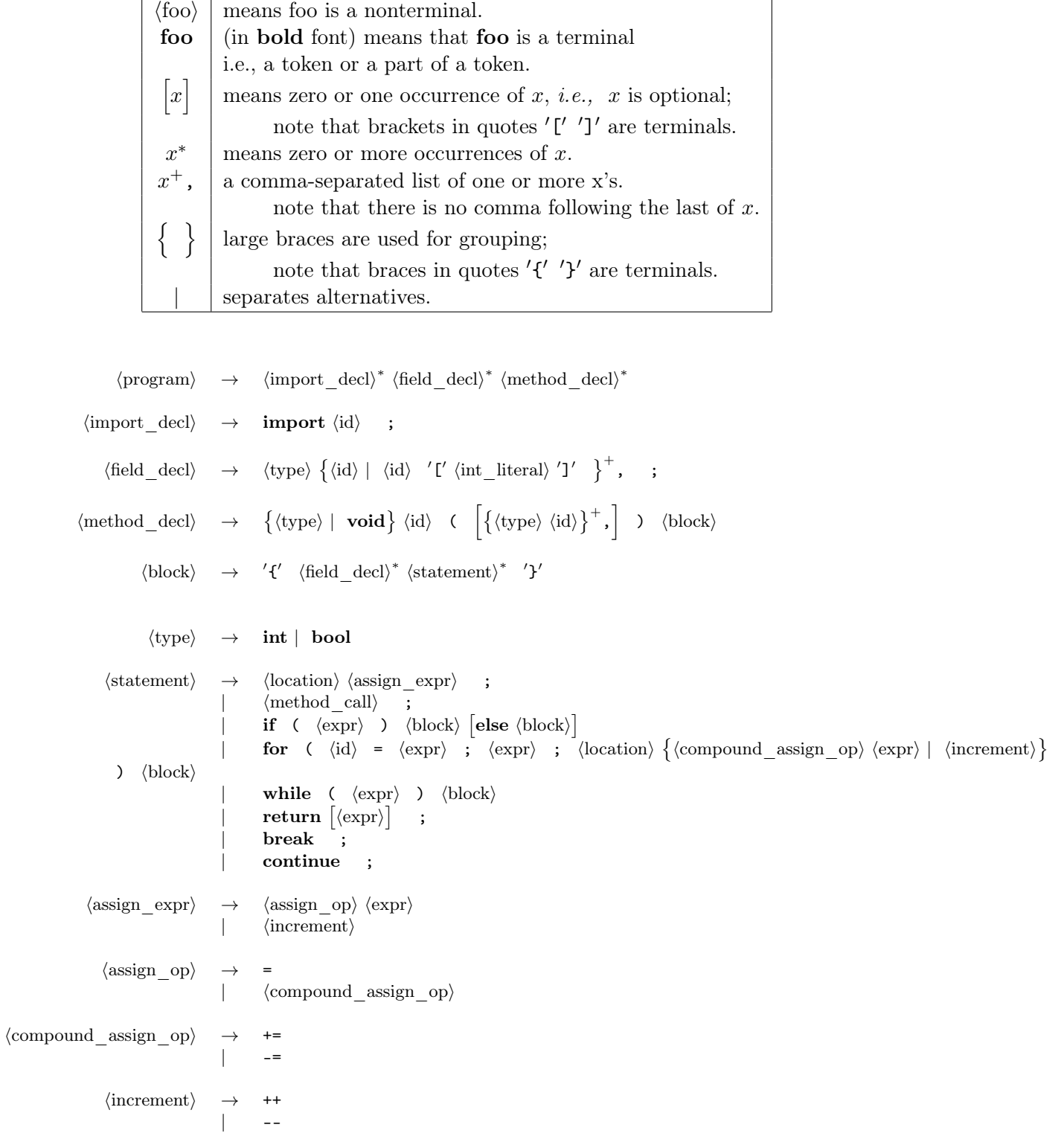

h

 $\langle \text{method\_call} \rangle \rightarrow \langle \text{method\_name} \rangle \quad (\langle \text{expr} \rangle^+, \Box)$  $|\qquad\langle \text{method\_name}\rangle \quad (\qquad [\langle \text{import\_arg}\rangle^+,] \quad )$  $\langle \text{method name} \rangle \rightarrow \langle \text{id} \rangle$  $\langle$ location $\rangle \rightarrow \langle id \rangle$  $\vert \quad \langle \mathrm{id} \rangle$  $'\Gamma'$   $\langle \text{expr} \rangle$  ']'  $\langle \text{expr} \rangle \rightarrow \langle \text{location} \rangle$  $\langle \text{method} \quad \text{call} \rangle$  $\langle$ literal $\rangle$  $len$  (  $\langle id \rangle$  )  $\langle \mbox{expr}\rangle$   $\langle \mbox{bin\_op}\rangle$   $\langle \mbox{expr}\rangle$ -  $\langle \text{expr} \rangle$ !  $\langle \text{expr} \rangle$ (  $\langle \text{expr} \rangle$  )  $\langle \text{expr} \rangle$  ?  $\langle \text{expr} \rangle$  :  $\langle \text{expr} \rangle$  $\langle \text{import arg} \rangle \rightarrow \langle \text{expr} \rangle | \langle \text{string literal} \rangle$  $\langle \text{bin\_op} \rangle \rightarrow \langle \text{arith\_op} \rangle | \langle \text{rel\_op} \rangle | \langle \text{eq\_op} \rangle | \langle \text{cond\_op} \rangle$  $\langle \text{arith} \space op \rangle \rightarrow + | - | * | / |$  %  $\langle \text{rel}^-$ op $\rangle \rightarrow \langle \cdot | \cdot \rangle \langle \cdot | \cdot \rangle =$  $\langle eq \space op \rangle \rightarrow = |$  !=  $\langle \text{cond op} \rangle \rightarrow \& \& | \cdot |$  $\langle$ literal $\rangle \rightarrow \langle$ int literal $\rangle$  |  $\langle$ char literal $\rangle$  |  $\langle$ bool literal $\rangle$  $\langle id \rangle \rightarrow \langle alpha \rangle \langle alpha \rangle \text{ num} \rangle^*$  $\langle \text{alpha num} \rangle \rightarrow \langle \text{alpha} \rangle | \langle \text{digit} \rangle$  $\langle \text{alpha} \rangle \rightarrow \text{ a } |\text{ b }| \dots |\text{ z } | \text{ A } | \text{ B } | \dots |\text{ Z } |$  $\langle \text{digit} \rangle \rightarrow 0 | 1 | 2 | \ldots | 9$  $\langle$ hex digit $\rangle$   $\rightarrow$   $\langle$ digit $\rangle$  | a | b | c | d | e | f | A | B | C | D | E | F  $\langle$ int\_literal $\rangle \rightarrow \langle$ decimal\_literal $\rangle$  |  $\langle$ hex\_literal $\rangle$  $\langle\text{decimal\_literal}\rangle \rightarrow$ ∗  $\langle \text{hex\_literal} \rangle \rightarrow \text{0x } \langle \text{hex\_digit} \rangle \langle \text{hex\_digit} \rangle^*$  $\langle \text{bool\_literal} \rangle$   $\rightarrow$  true | false  $\langle \text{char}\_ \text{literal} \rangle \rightarrow \longrightarrow \langle \text{char}\rangle$  $\langle$ string literal $\rangle \rightarrow$ ∗ "

# 3 Semantics

A Decaf program consists of a single file. A program consists of import declarations, field declarations and method declarations. Import declarations introduce methods from other libraries to the Decaf file. Field declarations introduce variables that can be accessed globally by all methods in the program. Method declarations introduce functions/procedures. The program must contain a declaration for a method called **main** that has no parameters and returns **void**. Execution of a Decaf program starts at method main.

# 3.1 Types

There are two basic types in  $\text{Decaf}$  — int and bool. In addition, there are single-dimensional arrays of integers (int  $[N]$ ) and arrays of bools (bool  $[N]$ ).

Arrays may be declared in any scope. All arrays are one-dimensional and have a compile-time fixed size. Arrays are indexed from 0 to  $N-1$ , where  $N>0$  is the size of the array. Arrays are indexed by the usual bracket notation  $a[i]$ . We use the length of array operator len (Note that this is not a function) to evaluate the size of an array (to an  $\text{int}$ ) at compile time.

# 3.2 Scope Rules

Decaf has simple and quite restrictive scope rules. All identifiers must be defined (textually) before use. For example:

- a variable must be declared before it is used.
- a method can be called only by code appearing after its header. (Note that recursive methods are allowed.)

There are at least two valid scopes at any point in a Decaf program: the global scope and the method scope. The global scope consists of names of callouts, fields, and methods introduced in the top level of the program. The method scope consists of names of variables and formal parameters introduced in a method declaration. Additional local scopes exist within each  $\langle \text{block} \rangle$  in the code; these can come after if, while and for statements. An identifier introduced in a method scope can shadow an identifier from the global scope. Similarly, identifiers introduced in local scopes shadow identifiers in less deeply nested scopes, the method scope, and the global scope.

Variable names defined in the method scope or a local scope may shadow method names or import names in the global scope. In this case, the identifier may only be used as a variable until the variable leaves scope.

No identifier may be defined more than once in the same scope. Thus field and method names must all be distinct in the global scope, and local variable names and formal parameters names must be distinct in each local scope.

### 3.3 Locations

Decaf has two kinds of locations: local/global scalar variables and local/global array elements. Each location has a type. Locations of types int and bool contain integer values and bool values, respectively. Locations of types int  $[N]$  and bool  $[N]$  denote array elements. Since arrays are statically sized in Decaf, global arrays may be allocated in the static data space of a program and need not be allocated on the heap. Local arrays may be dynamically allocated on the stack or statically allocated on the heap when appropriate.

Each location is initialized to a default value when it is declared. Integers have a default value of zero, and bools have a default value of false. Local variables must be initialized when the declaring scope is entered. Each element of a global array is initialized when the program starts. Each element of a local array is initialized when execution of the program enters the array's scope. In general, each time execution enters the scope of an array, its values must be reset to their defaults.

# 3.4 Assignment

Assignment is only permitted for scalar values. For the types int and bool, Decaf uses value-copy semantics, and the assignment  $\langle$  location $\rangle$  =  $\langle$  exprime  $\rangle$  copies the value resulting from the evaluation of  $\langle \exp \rangle$  into  $\langle$ location $\rangle$ . The  $\langle$ location $\rangle$  +=  $\langle \exp \rangle$  assignment increments the value stored in  $\langle$ location $\rangle$ by  $\langle \exp \rangle$ , and is only valid for both  $\langle \text{location} \rangle$  and  $\langle \exp \rangle$  of type int. The  $\langle \text{location} \rangle$  -=  $\langle \exp \rangle$ assignment decrements the value stored in  $\langle$  location $\rangle$  by  $\langle$  exprisioni by  $\langle$  and is only valid for both  $\langle$  location $\rangle$ and  $\langle \text{expr} \rangle$  of type int. Similarly, the  $\langle \text{location} \rangle$  ++ and  $\langle \text{location} \rangle$  -- statements increment and decrement respectively a location of type int by one.

The  $\langle$ location $\rangle$  and the  $\langle$ expr $\rangle$  in an assignment must have the same type. For array types,  $\langle$ location $\rangle$ and  $\langle \text{expr} \rangle$  must refer to a single array element which is also a scalar value.

It is legal to assign to a formal parameter variable within a method body. Such assignments affect only the method scope.

# 3.5 Method Invocation and Return

Method invocation involves (1) passing argument values from the caller to the callee, (2) executing the body of the callee, and (3) returning to the caller, possibly with one result.

Argument passing is defined in terms of assignment: the formal arguments of a method are considered to be like local variables of the method and are initialized, by assignment, to the values resulting from the evaluation of the argument expressions. The arguments are evaluated from left to right.

The body of the callee is then executed by executing the statements of its method body in sequence.

A method that has no declared result type can only be called as a statement, *i.e.*, it cannot be used in an expression. Such a method returns control to the caller when return is called (no result expression is allowed) or when the textual end of the callee is reached.

A method that returns a result may be called as part of an expression, in which case the result of the call is the result of evaluating the expression in the return statement when this statement is reached. It is illegal for control to reach the textual end of a method that returns a result. A method that returns a result may also be called as a statement. In this case, the result is ignored.

### 3.6 Control Statements

#### 3.6.1 if

The if statement has the following semantics. First, the  $\langle \exp \rangle$  is evaluated. If the result is true, the true block is executed. Otherwise, the else block is executed, if it exists. Since Decaf requires that the true and false blocks be enclosed in braces, there is no ambiguity in matching an else block with its corresponding if statement.

### 3.6.2 while

The while statement has the usual semantics. First, the  $\langle \exp \rangle$  is evaluated. If the result is false, control exits the loop. Otherwise, the loop body is executed. If control reaches the end of the loop body, the while statement is executed again.

#### 3.6.3 for

The for statement is similar to C. The  $\langle id \rangle$  is the loop index variable and must have been declared as an integer variable in the current scope or an outer scope. Because it must be an identifier, this means that array locations are not valid loop index variables. Before entering the loop body, it is assigned the value of the first  $\langle \exp \rangle$ . The first expression is evaluated once, just prior to reaching the loop for the first time.

The second  $\langle \exp \rangle$  is the ending condition of the loop, which must be evaluated to **bool**, and it is evaluated every time before the loop body is executed, note that it may be an expression with side effects, for example, a function call.

After an execution of the loop body, the third part of the **for** statement "(location)/compound assign op)/ $\langle \exp \rangle$ " or " $\langle$ location $\rangle$  $\langle$ increment $\rangle$ " is executed, which either increments or decrements  $\langle$ id $\rangle$  by the resulting value of  $\langle \text{expr} \rangle$  (the third  $\langle \text{expr} \rangle$  in the for statement). This  $\langle \text{expr} \rangle$  must be evaluated every time, and it may have side effects as well. There is no restriction on what the  $\langle$ location $\rangle$  to be incremented or decremented should be (besides being of type int), as it may be different from the first  $\langle id \rangle$  in the for statement.

After incrementing or decrementing, the ending condition is checked again, and the loop repeats if it evaluates to true, and terminates if it evaluates to false.

# 3.7 Expressions

Expressions follow the normal rules for evaluation. In the absence of other constraints, operators (except ternary operators) with the same precedence are parsed from left to right. The ternary operators are parsed from right to left  $(a ? b : c ? d : e$  is parsed as  $a ? b : (c ? d : e)$ . Parentheses may be used to override normal precedence.

Parentheses may be used to override normal precedence.

A location expression evaluates to the value contained by the location.

Method invocation expressions are discussed in Method Invocation and Return. Array operations are discussed in Types. I/O related expressions are discussed in External Library.

Integer literals evaluate to their integer value. Character literals evaluate to their integer ASCII values, e.g., 'A' represents the integer 65. (The type of a character literal is  $int.$ )

We discussed the array length operator in Section 3.1.

The arithmetic operators ( $\langle$ arith op $\rangle$  and unary minus) have their usual meaning, as do the relational operators ( $\langle$ rel\_op $\rangle$ ). % computes the remainder of dividing its operands.

Relational operators are used to compare integer expressions. The equality operators, == and != are defined for int and bool types only, and can only be used to compare two expressions having the same type.  $(== is "equal" and != is "not equal").$ 

The result of a relational operator or equality operator has type **bool**.

The boolean connectives && and || are interpreted using short circuit evaluation as in Java. No side-effects of the second operand are executed if the result of the first operand determines the value of the whole expression (i.e., if the result is false for && or true for ||).

The ternary if condition ? : has the semantics similar to that in Java: it first evaluates the condition expression (before the ? symbol). If the condition evaluates to true, it then evaluates and returns the result of the first alternative expression (before the : symbol); if the condition evaluates to false, it then evaluates and returns the result of the second alternative expression (after the :). Therefore, it always executes only one of its alternative expressions.

Operator precedence, from highest to lowest:

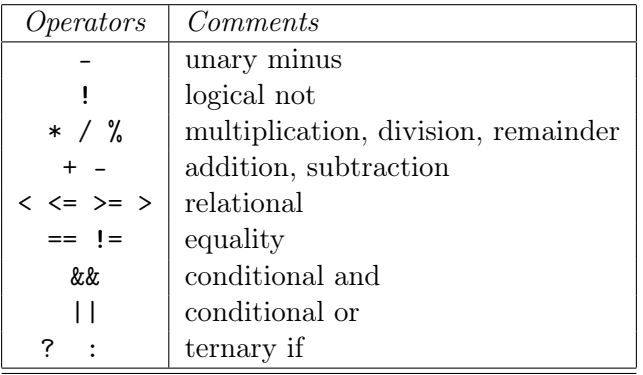

Note that this precedence is not reflected in the reference grammar.

#### 3.8 External Library

Decaf includes a method for calling external functions similar to the C language. import must be predeclared at the top of the file. The syntax (as specified in the grammar) is:

#### import  $\langle id \rangle$ ;

All external functions are treated as if they return **int**. Once imports have been declared, they may be called similar to any function. The exceptions to this are that arguments to external functions may contain string literals and variables of array type. This is the only use of the string literal in the decaf language. Normal decaf methods may not contain string literals as arguments.

#### 3.8.1 Import Arguments

Expressions of bool or integer type are passed as integers; a string literal is passed as the memory address of its first character; an array variable is passed as the memory address of its first element. The return value of the function is passed back as an integer. The user of a import is responsible for ensuring that the arguments given match the signature of the function, and that the return value is only used if the underlying library function actually returns a value of appropriate type. Arguments are passed to the function in the system's standard calling convention. The compiler is not responsible for verifying that imports have the correct number or type of arguments.

#### 3.8.2 External I/O Function

In addition to accessing the standard C library using **import**, an  $I/O$  function can be written in C (or any other language), compiled using standard tools, linked with the runtime system, and accessed by the import mechanism.

# 4 Semantic Rules

These rules place additional constraints on the set of valid Decaf programs besides the constraints implied by the grammar. A program that is grammatically well-formed and does not violate any of the following rules is called a legal program. A robust compiler will explicitly check each of these rules, and will generate an error message describing each violation it is able to find. A robust compiler will generate at least one error message for each illegal program, but will generate no errors for a legal program.

- 1. No identifier is declared twice in the same scope. This includes import identifiers, which exist in the global scope.
- 2. No identifier is used before it is declared.
- 3. The program contains a definition for a method called main that has no parameters and returns void (note that since execution starts at method main, any methods defined after main will never be executed).
- 4. The  $\langle$ int literal $\rangle$  in an array declaration must be greater than 0.
- 5. The number and types of arguments in a method call (non-imports) must be the same as the number and types of the formals, i.e., the signatures must be identical.
- 6. If a method call is used as an expression, the method must return a result.
- 7. String literals and array variables may not be used as arguments to non-import methods. Note: a[5] is not an array variable, it is an array location
- 8. A return statement must not have a return value unless it appears in the body of a method that is declared to return a value.
- 9. The expression in a return statement must have the same type as the declared result type of the enclosing method definition.
- 10. An  $\langle id \rangle$  used as a  $\langle$ location $\rangle$  must name a declared local/global variable or formal parameter.
- 11. The identifier in a method statement must be a declared method or import.
- 12. For all locations of the form  $\langle id \rangle$  [ $\langle expr \rangle$ ]
	- (a)  $\langle id \rangle$  must be an **array** variable, and
	- (b) the type of  $\langle \text{expr} \rangle$  must be int.
- 13. The argument of the len operator must be an array variable, and it must return an int
- 14. The  $\langle \text{expr} \rangle$  in an if or a while statement must have type bool, as well as the second expression of a for statement.
- 15. The first  $\langle \text{expr} \rangle$  in a ternary conditional expression  $(?:)$  must have type **bool**. Each alternative in the expr must be of the same type in which it's context expects the expression to be.
- 16. The operands of the unary minus,  $\langle$  arith op $\rangle$ s, and  $\langle$  rel op $\rangle$ s must have type int.
- 17. The operands of  $\langle eq \rangle$  op)s must have the same type, either int or bool.
- 18. The operands of  $\langle \text{cond} \rangle$  op $\rangle$ s and the operand of logical not (!) must have type **bool**.
- 19. The  $\langle$ location $\rangle$  and the  $\langle$ expr $\rangle$  in an assignment,  $\langle$ location $\rangle$  =  $\langle$ expr $\rangle$ , must have the same type.
- 20. The  $\langle$ location $\rangle$  and the  $\langle$ expr $\rangle$  in an incrementing/decrementing assignment,  $\langle$ location $\rangle$  +=  $\langle$ expr $\rangle$ and  $\langle$ location $\rangle$  -=  $\langle$ expr $\rangle$ , must be of type int. The same is true of  $\langle$ location $\rangle$  for ++ and  $-$  .
- 21. All break and continue statements must be contained within the body of a for or a while.
- 22. All integer literals must be in the range  $-9223372036854775808 \le x \le 9223372036854775807$ (64 bits).

# 5 Run Time Checking

In addition to the constraints described above, which are statically enforced by the compiler's semantic checker, the following constraints are enforced dynamically. The compiler's code generator must emit code to perform these checks; violations are discovered at run-time.

- 1. The subscript of an array must be in bounds.
- 2. Control must not fall off the end of a method that is declared to return a result.

When a run-time error occurs, an appropriate error message is output to the terminal and the program terminates. If the subscript of an array is found to be out of bounds, the program must terminate with exit value −1. If control falls off the end of a method that is declared to return a result, the program must terminate with exit value −2. The error messages output should be helpful to the programmer trying to find the problem in the source program.